## $\bigcirc$  CollegeBoard

### **College Board Opportunity Scholarships**

# Educator Guide

Use this guide to help your students earn scholarship opportunities through the College Board Opportunity Scholarships. Your students can get started by visiting **[cb.org/opportunity](http://cb.org/opportunity)** and joining the program.

#### **How to Join College Board Opportunity Scholarships**

When students join the program from the homepage (**[cb.org/opportunity](http://cb.org/opportunity)**), they'll see a notice to "**Opt In**" to review and accept the program's official rules.

If a student meets the eligibility criteria but is unable to opt in to the program, double-check their College Board account information. If it appears to be correct but they still can't opt in, contact Customer Support at 844-298-3554 or **[opportunityscholarships@collegeboard.org](mailto:opportunityscholarships@collegeboard.org)**.

#### **ELIGIBILITY FOR COLLEGE BOARD OPPORTUNITY SCHOLARSHIPS**

Students are eligible to join if they:

- Attend school in the U.S., Puerto Rico, U.S. territories, *or* are homeschooled
- **Are a junior or senior in high school**

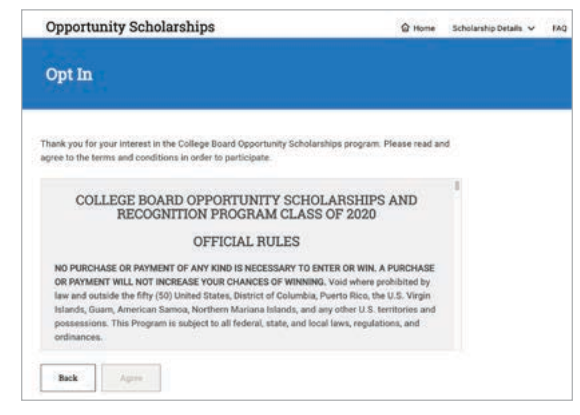

#### **My Action Plan**

On the My Action Plan page:

which scholarships are available or unavailable.

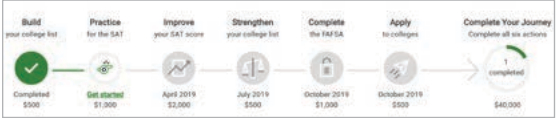

**Progress Tracker**: This displays each of the **Scholarships Card**: Each scholarship connects to a card that scholarships. It also indicates, using green and gray, gives students more information and details their progress.

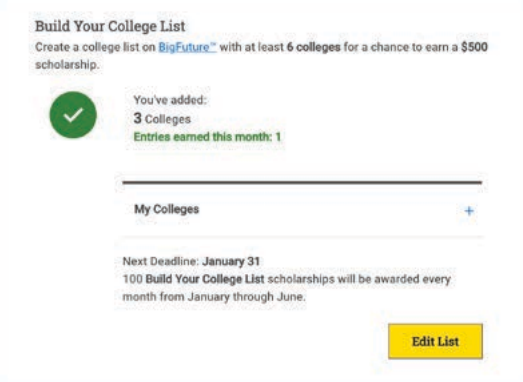

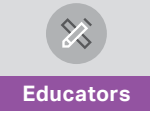